**Adobe Photoshop 2021 (Version 22.0.1) Free X64 [Latest-2022]**

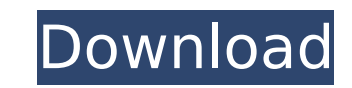

# **Adobe Photoshop 2021 (Version 22.0.1) Crack + (Updated 2022)**

Once you learn the basic editing tools, you can use them to create very complex images. Using a DSLR or a digital camera with a good image-editing program is a great first step toward professional-quality images for the we however, is an exceptional program in that layers are a primary tool of the software rather than a secondary one. Because Photoshop has more layers than just about any other image-editing program, it is a great place to le layers in Photoshop. (If you know all about layers, feel free to skip ahead to Chapters 3, 8, and 11.) Understanding layers All Photoshop images include layers. The flayers, and each layers, and each layer can be moved, re as a box into which you can put any part of your image. The box has special properties, so when you put a part of an image into a layer and apply editing or manipulation tools, it affects only that layer. Layering enables effects to your image. Layers work in a variety of ways; Figure 2-1 provides an idea of how they work. \*\*Figure 2-1:\*\* Layers are containers for parts of your image. The PSDs in this book are set up with three layers at th Understanding Photoshop file structure Photoshop uses the PSD file format. This file format. This file format consists of layers, which are essentially containers for your work. Layers provide the basic container for your single image with three layers. Photoshop creates a new document every time you save an image. To preserve the layers in your images, do not save the file with the Save command

#### **Adobe Photoshop 2021 (Version 22.0.1) Crack+ Product Key For Windows**

What Is Photoshop Elements? Photoshop Elements is an online software, which is available for both Windows and Macintosh computers. It is considered to be the average user. As with most software applications, Photoshop Elem released in 2017. The Elements 13 version was released in 2018. Adobe Photoshop Elements is a software application that provides an interface for photographers, graphic designers, web designers. The software allows users t software applications. Among the most popular are PicMonkey, Microsoft Windows Photo Viewer, Photoshop Express, and Gimp. Some of these include advanced features, while others are user-friendly. The main difference between able to render images for the web, desktop, and mobile devices. In this guide, we will be looking at some of the features of the software and its suitability for various types of users. The main features are: Effects Text Vector Actions Advanced Retouching Using Adobe Photoshop Elements Photoshop Elements is a very useful graphic editing software. However, there are some things you need to know about the software, before you start using it. at some of the more common features to enable you to navigate the software quickly and easily. Download and install Photoshop Elements on your Windows computer The first thing you will need to do is download the software i and run it. Once it is done, you will be able to use the software without any issues. In many cases, people find it easier to download the latest versions, which may not be compatible with the current version. Use Photosho

# **Adobe Photoshop 2021 (Version 22.0.1) With License Key Free For PC**

 $\{a,b,c\},\{1,2,3\},\{6,7,8\}\}$  and exterpanable array into one in Matlab I have a two dimensional array lets say: TableA =  $\{\{a,b,c\},\{1,2,3\},\{6,7,8\}\}$  I want to merge them to form a single 2D array like this: TableB =  $\{\$ United States Court of Appeals Fifth Circuit F I L E D IN THE UNITED STATES COURT OF APPEALS FOR THE FIFTH CIRCUIT July 24, 2005 Charles R. Fulbruge III

# **What's New In Adobe Photoshop 2021 (Version 22.0.1)?**

N. Long-term high-dose treatment with the proteasome inhibitor PS-341 has been reported to enhance the MDR and induce apoptosis in breast cancer cells \[[@B78]\]. In a pre-clinical trial, the combination of PS-341 and cape that a combination of bortezomib and capecitabine led to significantly longer survival than bortezomib monotherapy in an orthotopic mouse model of pancreatic cancer and syngeneic mouse breast cancer \[[@B80]\]. Furthermore \[[@B81]\]. Surprisingly, the autophagy inhibitor 3-methyladenine has been reported to increase drug-induced cell death in colorectal cancer cells \[[@B82]\]. In summary, the complexity of the process makes it difficult to chemotherapy is not sufficiently clear, it could be valuable to test whether a combination of autophagy inhibitors and chemotherapy would enhance the treatment response. Targeting autophagy for cancer therapy ============= autophagy plays a protective role in cancer. Thus, induction of autophagy could be a potential strategy for cancer therapy. Although the specific mechanism is unclear, inhibition of autophagy could enhance the cytotoxic ef Autophagy inhibitors, 3-methyladenine and hydroxychloroquine, reduced the accumulation of proteins in melanoma cell lines and patient samples. However, these inhibitors failed to cause any significant tumor growth reductio found to induce autophagy, but it did not affect the growth of tumor xenografts \[[@B85]\]. Thus, inhibiting autophagy is not a good strategy for cancer treatment. Recent advances in pharmacological autophagy inhibition ha

#### **System Requirements For Adobe Photoshop 2021 (Version 22.0.1):**

Graphics Requirements: Minimum: OS: Windows XP Processor: Pentium 4 3.0 GHz or better Memory: 1 GB RAM DirectX 9.0 Hard Drive Space: 200 MB of free disk space Sound Card: DirectX 9.0-compatible sound card with Wave Output

<https://cycloneispinmop.com/photoshop-2021-version-22-4-2-keygen-only-license-key-free-download-win-mac/> <https://www.casaspisosyterrenos.com/wp-content/uploads/2022/07/elluran.pdf> <https://joygraphresleiconl.wixsite.com/cordergbenchhe/post/adobe-photoshop-2022-version-23-0-2-hacked-download-latest> <https://deseosvip.com/wp-content/uploads/2022/07/nisblum.pdf> <https://warriorplus.com/o2/a/vqvqcq/0?p=18742> <http://trapdulla.yolasite.com/resources/Adobe-Photoshop-CC-2018-Version-19-Crack-With-Serial-Number--Activation-Code-With-Keygen-For-Windows.pdf> <https://www.plori-sifnos.gr/photoshop-cc-2019-keygenerator-with-registration-code-free/> <http://www.sansagenceimmo.fr/wp-content/uploads/2022/07/orvibri.pdf> <http://pepsistars.com/photoshop-cs5-crack-keygen-with-serial-number-pc-windows-2022-latest/> <http://agrit.net/2022/07/adobe-photoshop-2021-version-22-4-3-keygen-crack-setup-latest-2022/> [https://italytourexperience.com/wp-content/uploads/2022/07/Photoshop\\_2022\\_Version\\_230\\_KeyGenerator\\_\\_With\\_Registration\\_Code\\_Free\\_PCWindows.pdf](https://italytourexperience.com/wp-content/uploads/2022/07/Photoshop_2022_Version_230_KeyGenerator__With_Registration_Code_Free_PCWindows.pdf) <http://southfloridafashionacademy.com/2022/07/05/adobe-photoshop-2021-version-22-0-0-hacked/> <https://trello.com/c/seTFq4Ep/140-adobe-photoshop-cs3-install-crack-with-key-download> <https://liveitstokedapparel.com/photoshop-2020-crack-mega-keygen-full-version-free-download-pc-windows/> <https://katrinsteck.de/photoshop-cc-2015-version-17-product-key-and-xforce-keygen/> [https://wakelet.com/wake/Vm2PW3iXxT6N0CveY6U3](https://wakelet.com/wake/Vm2PW3iXxT6N0CveY6U3-) <https://www.1home.sk/wp-content/uploads/2022/07/gualdari.pdf> <https://giovanimaestri.com/2022/07/05/photoshop-2021-version-22-0-0-product-key-march-2022/> <http://www.hva-concept.com/photoshop-cs3-activation-code-for-pc/> <https://trello.com/c/ylsXOREG/77-photoshop-cc-2018-crack-full-version-full-version-free-3264bit-april-2022> <https://vertnorrsigycatt.wixsite.com/clarbonthickmen/post/photoshop-hacked-free-download-2022> <http://djolof-assurance.com/?p=26634> [https://teamshepherdspain.es/wp-content/uploads/2022/07/Photoshop\\_2022\\_version\\_23.pdf](https://teamshepherdspain.es/wp-content/uploads/2022/07/Photoshop_2022_version_23.pdf) <http://supercitas.online/?p=5242> <https://wakelet.com/wake/6ORuRV3K83BCunt9dKBDb> <http://ciusculpe.yolasite.com/resources/Adobe-Photoshop-2021-Version-2251-keygenexe--Free-Download-For-PC-Updated2022.pdf> <http://insenergias.org/?p=25450> <https://frameofmindink.com/wp-content/uploads/2022/07/ezaroza.pdf> <https://xplico.no/wp-content/uploads/2022/07/yanoff.pdf> <http://applebe.ru/2022/07/05/adobe-photoshop-2021-version-22-2-activation-with-key-x64-latest-2022/>